چهار شنبه 10 آذر 1389 - 08:42

## [بهبود فوتوشاپ با جاواسکريپت](http://tebyan-tabriz.ir/News/12235/)

جاواسکريپت چطور ميتواند با يک ويرايشگر تصوير در ارتباط باشد؟ در ترفند اين شماره ميخواهيم فرآيند خودکار فتوشاپي را در نگارشهاي مختلف فتوشاپ از طريق جاواسکريپت پيگيري كنيم.

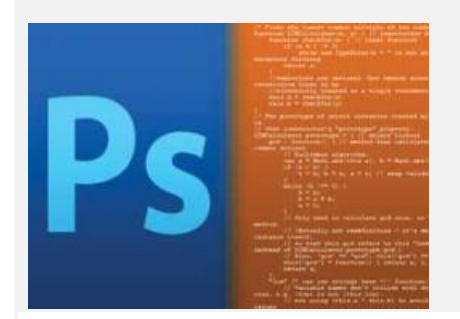